# **Bestätigung der Sicherheitseinweisung Stufe C für Partnerfirmen und Betriebsfremde** am Standort Deutschland

## **Einweisungsthemen:**

- **1. Arbeitsschutz:**
	- Schulung aller Mitarbeitenden, einzuhaltende Vorschriften, Partnerfirmendelegationskarte

#### **2. Voraussetzungen für den Gebäudezutritt:**

- Bereichsspezifisches Anmeldeprozedere, Informationen zu weiteren Schulungen, wie GMP-Schulung, Gebäude- und Technikeinweisung
- Kommunikation mit Boehringer Ingelheim-Ansprechpartner

## **3. Allgemeine Verhaltensregeln:**

- Hinweise zu Arbeits- und Betriebsanweisungen
- Generelle Hinweise zu Sauberkeit, Nutzung von Betriebsmitteln, Nutzung von WLAN
- Arbeitssicherheit, Abstimmung bei gegenseitiger Gefährdung

## **4. Notfallorganisation:**

- Verhaltensregeln in gefährlichen Situationen
- Notfallorganisation, Brandmeldeeinrichtungen, Aufzüge, Gaslöschanlagen

#### **5. Schutzmaßnahmen:**

- Bekleidungsvorschriften, PSA, PSA Vollschutz
- Lockout/Tagout/Tryout (Auszug aus SOP 016-011508), Elektrotechnische Arbeiten, Ex-Schutz
- Zulässige Nutzlasten, Hubarbeitsbühnen, Verwendung von Leitern und Gerüsten, Arbeiten in großen Höhen, Abfallentsorgung, Gewässerschutz
- Erlaubnisschein / Freigabeschein (Auszug aus SOP 016-011602, 016-012710)

Hiermit bestätige ich, dass ich in die geltenden Sicherheits- und Verhaltensregeln über die "Sicherheitseinweisung Stufe C" eingewiesen wurde, diese verstanden habe und dafür sorge, dass deren Einhaltung bei der Auftragsdurchführung sichergestellt wird.

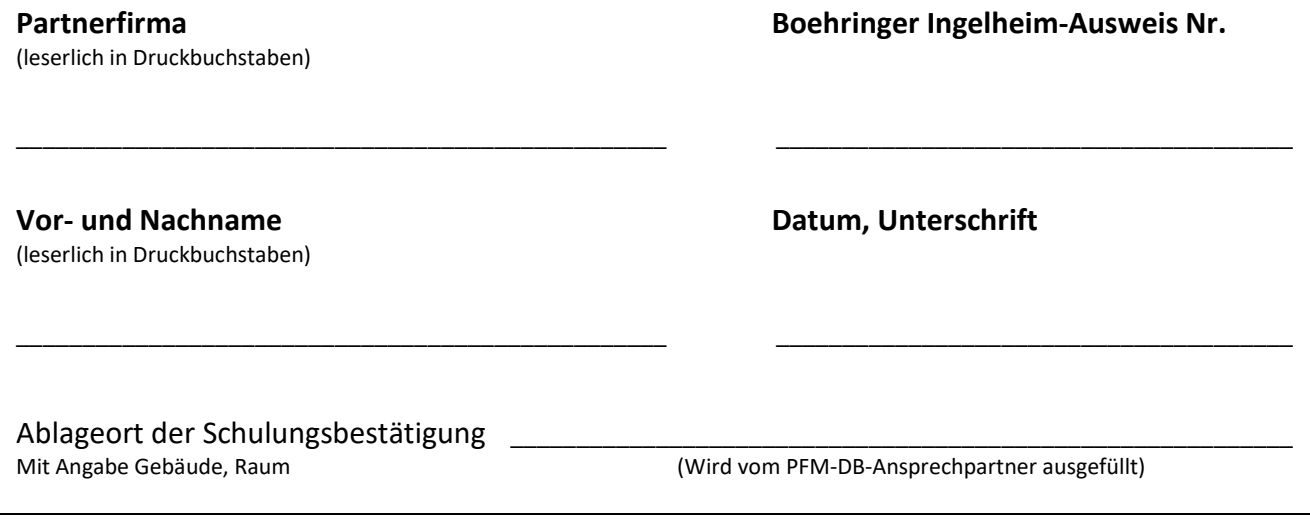